http://computacaografica.ic.uff.br/conteudocap2.html

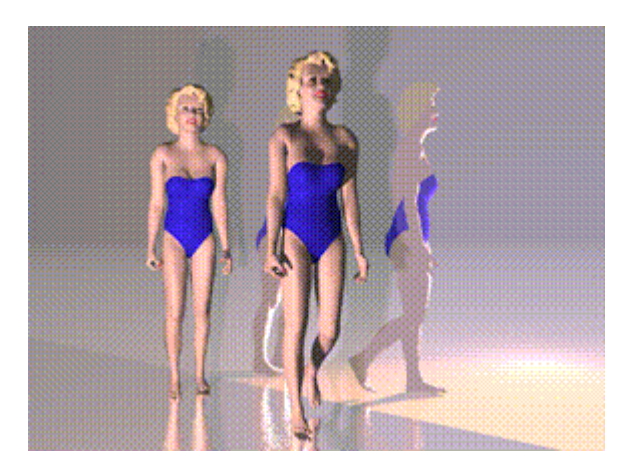

Aula 19

2017/2Sistemas de coordenadasTransformação entre sistemas

- • O Sistema de Coordenadas nos dá uma referência sobre o tamanho e a posição dos objetos na área de trabalho;
- • Existem diferentes sistemas de coordenadas para descrever os objetos.

- • Coordenadas Polares
	- – As coordenadas são medidas por um raio e um ângulo (r, θ);

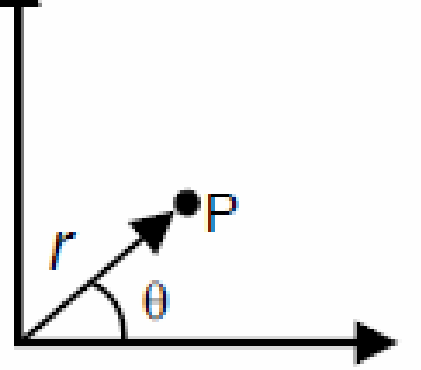

### **Coordenadas Polares**

- • Coordenadas Esféricas
	- – As coordenadas são descritas por raio e dois ângulos (r, θ, ß);

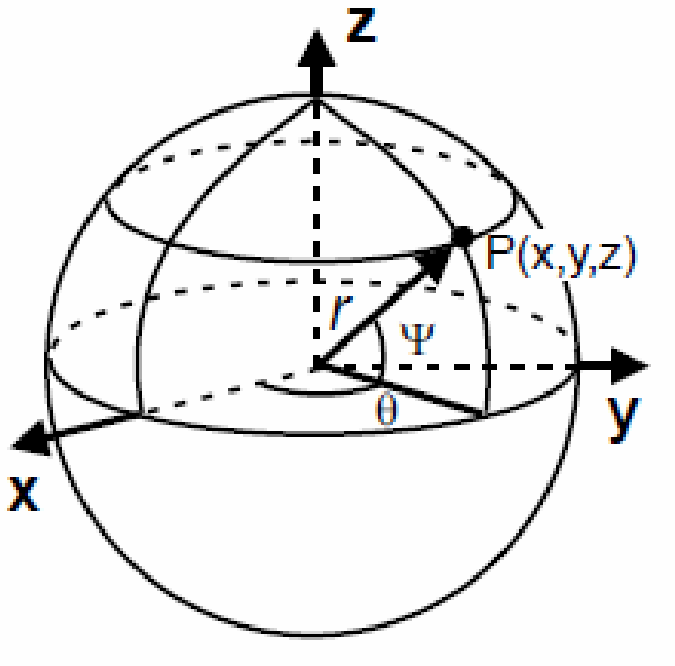

**Coordenadas Esféricas** 

- • Coordenadas cilíndricas
	- – As coordenadas são descritas por raio, ângulo e comprimento (r, θ, c);

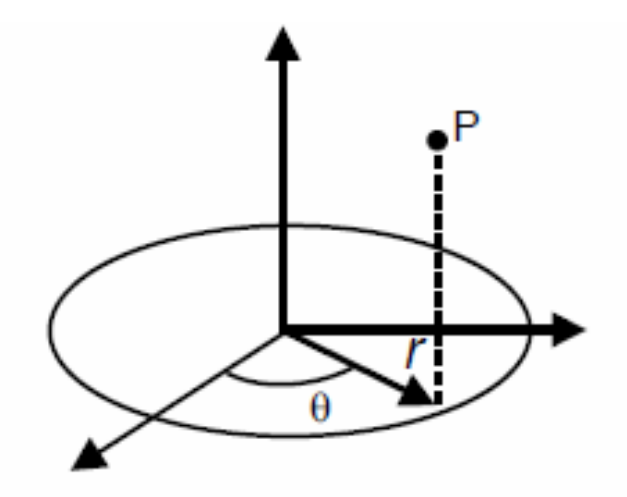

**Coordenadas Cilíndricas** 

- • Coordenadas Cartesianas Bidimensionais
	- As coordenadas são descritas por comprimento e largura;

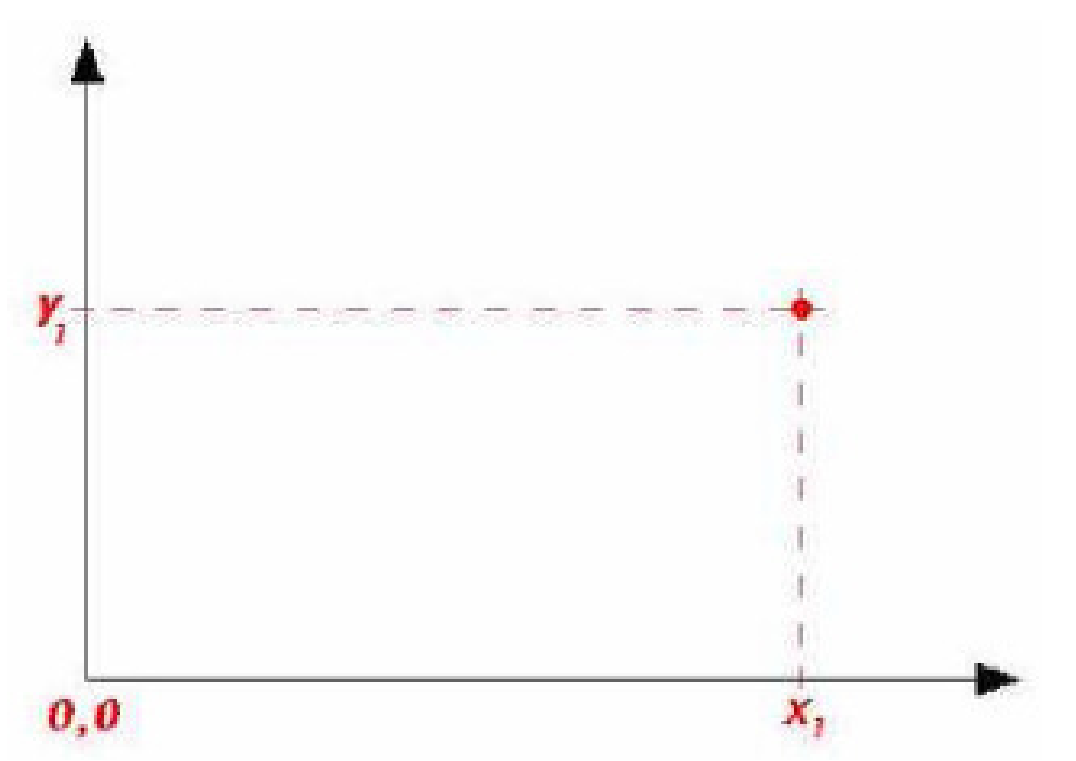

 Os monitores utilizam coordenadas •cartesianas bidimensionais, porém a orientação do eixo Y cresce no sentido contrário;  $\boldsymbol{0}, \boldsymbol{0}$ x,

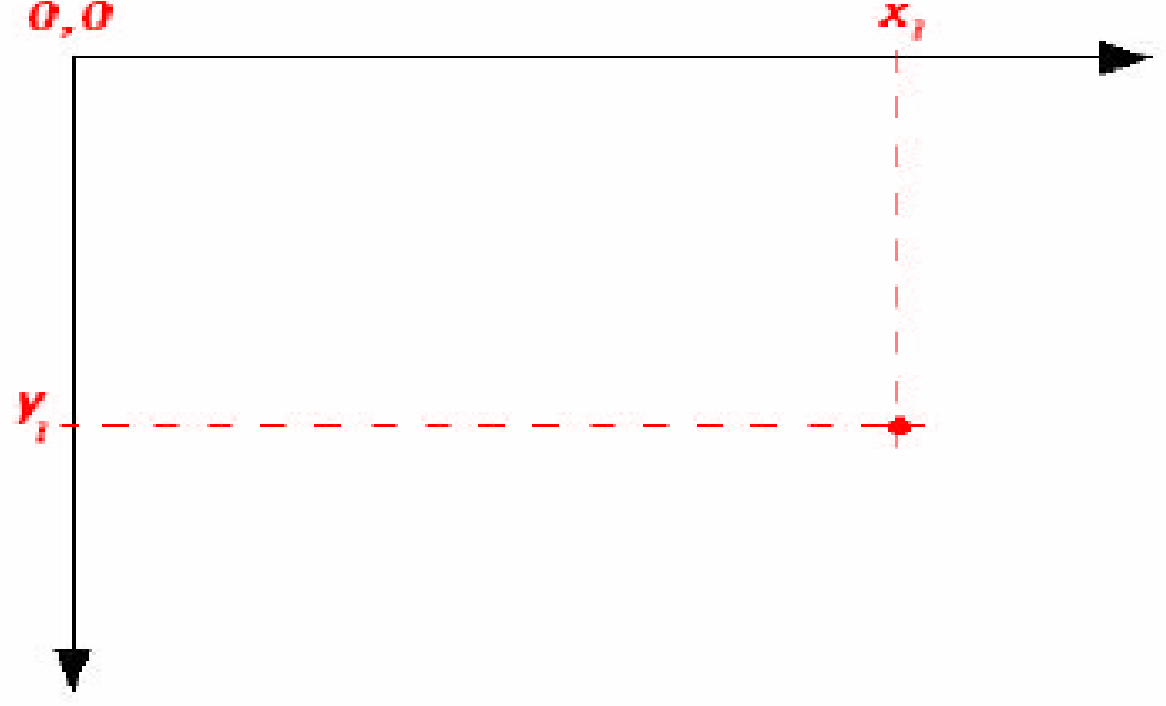

### Por exemplo no seu trabalho de curvas

Voce pode só usar inteiros, entre 0 e 500!!!

E a orientação dos eixos...

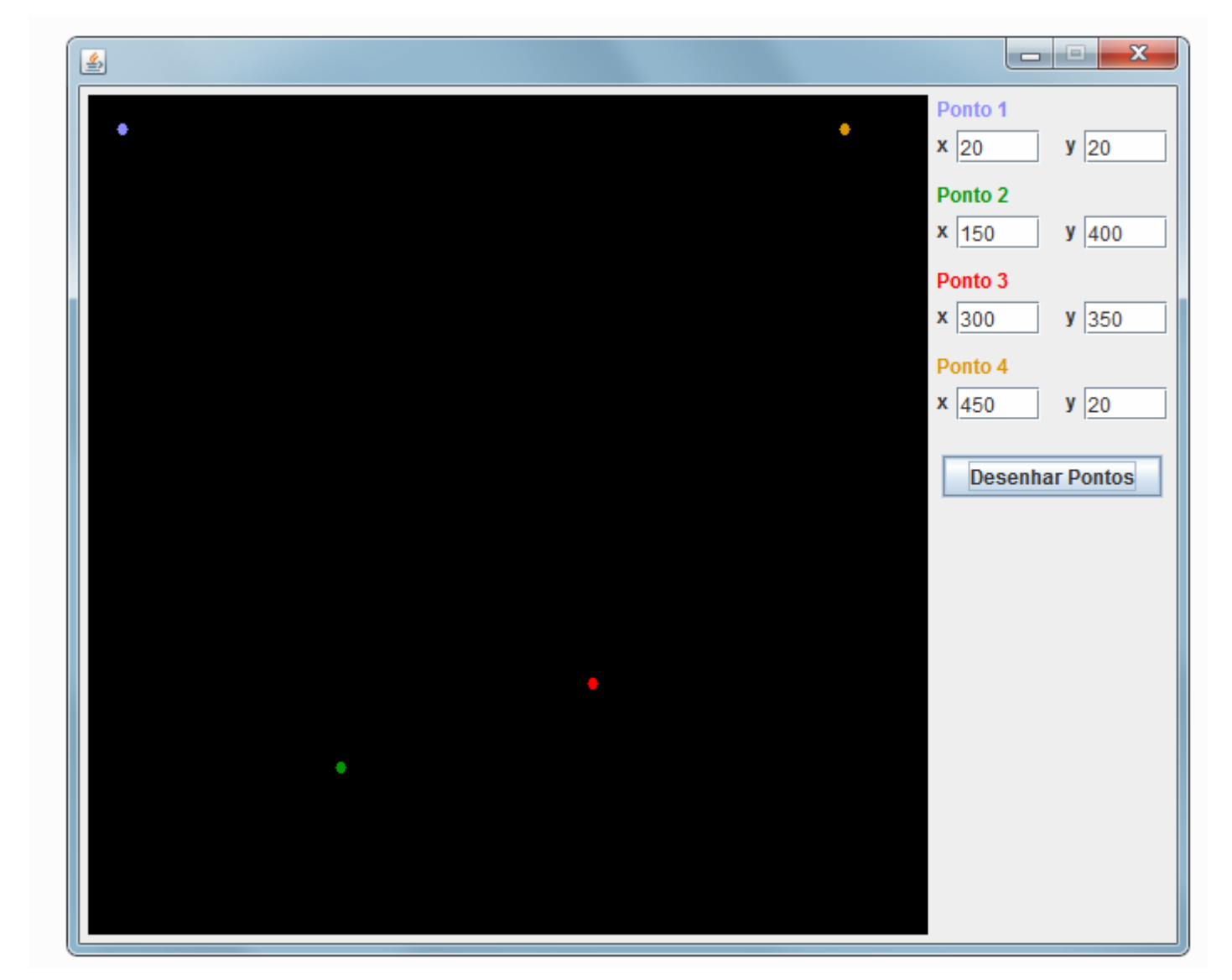

- • Coordenadas Cartesianas Tridimensionais
	- – As coordenadas são descritas por comprimento, largura e profundidade;

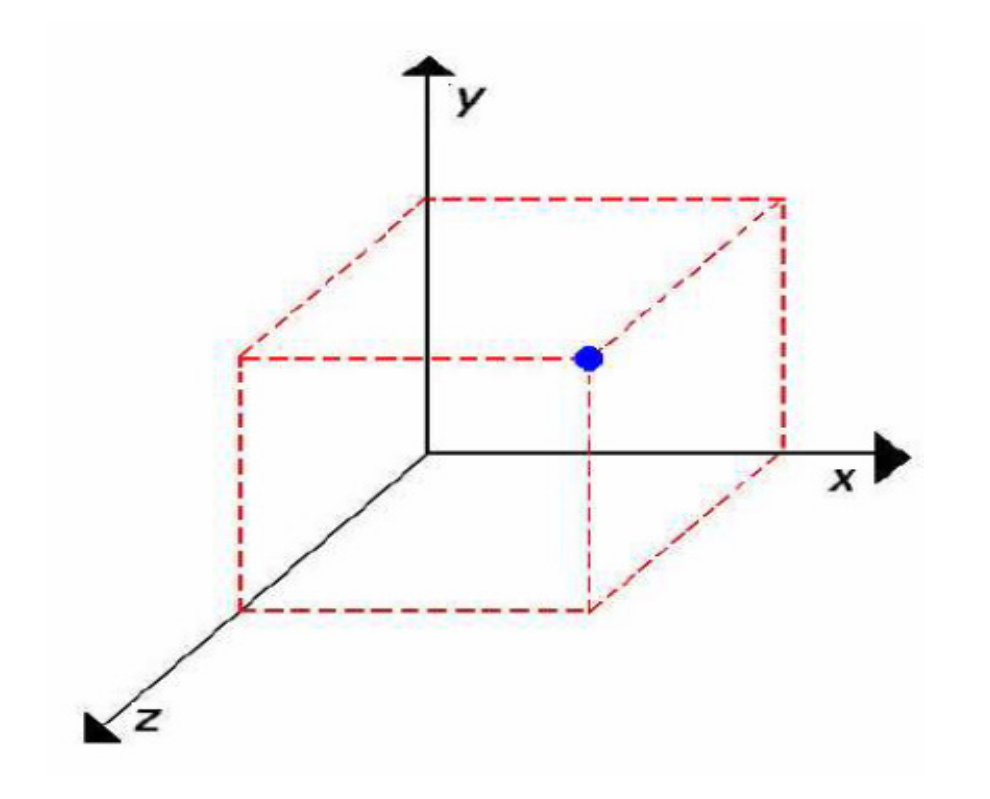

No intuito de facilitar as tarefas envolvidas no processo de renderização de uma cena 3D, é comum a definição e uso dos seguintes Sistemas de Coordenadas, também chamados de sistemas de referência da pipelinegráfica:

Sistema de Coordenadas do Objeto Sistema de Coordenadas do Mundo ou UniversoSistema de Coordenadas de NormalizadoSistema de Coordenadas do DispositivoSistema de Coordenadas da Câmera

Sobre o uso de sistemas de coordenadas em aplicações de desenho de cenas 3D, são decompostas internamente como uma sequência de tarefas com o objetivo de, partindo da definição de objetos que compõe e caracterizam a cena 3D, produzir uma imagem 2D.

- Um sistema de coordenada é denominado de Sistema de Referência quando servir para alguma finalidade específica;
- Aspectos a serem observados na definição de um sistema de referência:
	- Unidade de referência básica;
	- Limites extremos dos valores aceitos para descrever os objetos.

• Um sistema de coordenada denominado de **Sistema de Referência** por exemplo , é util para descrever os elemento da cena, referencia a posição da câmera em relação a objetos.

- Alguns sistemas recebem denominação especial:
	- $\mathcal{L}_{\mathcal{A}}$  , and the set of the set of the set of the set of the set of the set of the set of the set of the set of the set of the set of the set of the set of the set of the set of the set of the set of the set of th — Sistema de Referência do Universo <del>.</del>  $\mathcal{L}_{\mathcal{A}}$  , and the set of the set of the set of the set of the set of the set of the set of the set of the set of the set of the set of the set of the set of the set of the set of the set of the set of the set of th – SRU;
	- Sistema de Referência do Objeto SRO;
	- $\mathcal{L}_{\mathcal{A}}$ Sistema de Referência Normalizado – SRN;
	- Sistema de Referência do Dispositivo SRD;

- • Sistema de Referência do Universo  $\mathcal{L}_{\mathcal{A}}$  , where  $\mathcal{L}_{\mathcal{A}}$  is the set of the set of the set of the set of the set of the set of the set of the set of the set of the set of the set of the set of the set of the set of the set of the set of the – SRU
	- – Descreve os objetos em termos das coordenadas utilizadas pelo usuário em determinada aplicação;

#### Sistema de Referência do Universo -- SRU

- • Assim, cada usuário especifica o seu universo de trabalho,ex:
	- – Sistemas CADD de arquitetura: O universo será em metros ou centímetros;
	- – Sistemas CADD de mecânica: O universo será em milímetros ou nanômetros;

#### **O que é o software CAD?**

 CAD, ou projeto e desenho auxiliados por computador (CADD), é o uso de tecnologia para projetar e documentar projetos. O software CAD substitui o rascunho manual por um processo automatizado.

#### Sistema de Referência do Universo SRU (limites)

• Cada sistema CADD deverá ter suas limitações extremas. Ex.:

Universo de trabalho: Escala de milímetros;

- Limites da área de trabalho (valores inteiros):
	- $X = 0 100.000$
	- $Y = 0 100.000$

- Sistema de Referência do Objeto  $\mathcal{L}_{\mathcal{A}}$ – SRO
	- –Trata o objeto como um mini universo individual;
	- – Cada objeto tem suas particularidades descritas em função de seu sistema;
	- – Geralmente o centro do sistema de coordenadas coincide com o seu centro de gravidade.

• Sistema de Referência do Objeto  $\mathcal{L}_{\mathcal{A}}$  , and the set of the set of the set of the set of the set of the set of the set of the set of the set of the set of the set of the set of the set of the set of the set of the set of the set of the set of th – SRO

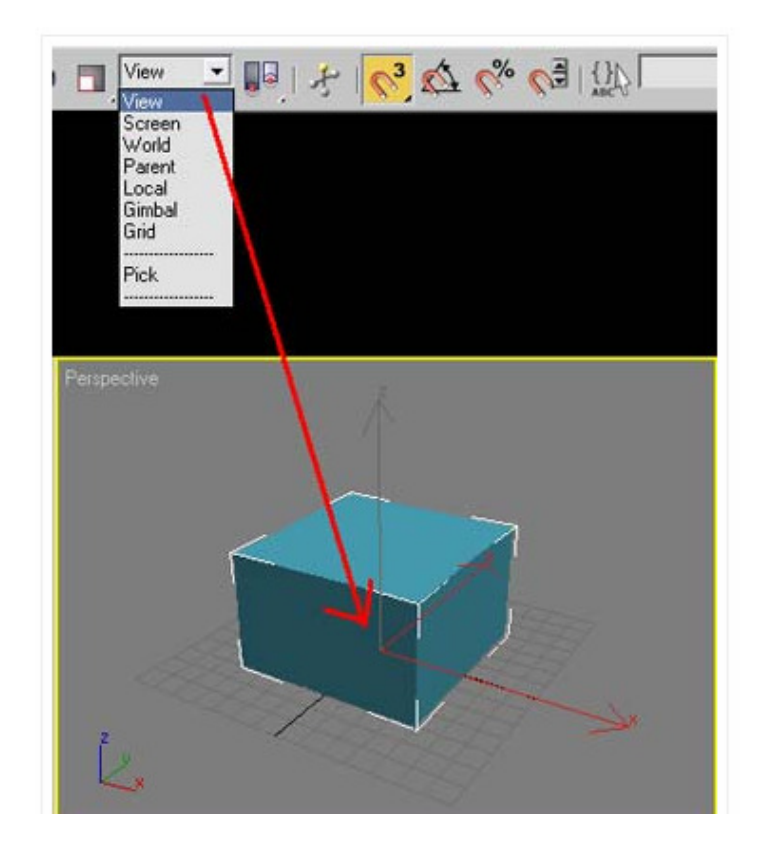

### Sistema de Referência do Objeto -SRO

- • Cada objeto possui um universo individual, ou seja, suas coordenadas são descritas em função de seu próprio sistema;
- •Exemplos.:
- • Você quer fazer um cenário de um game, desenhar um objeto ou parte dele, fazer uma maquete do sistema solar, etc...

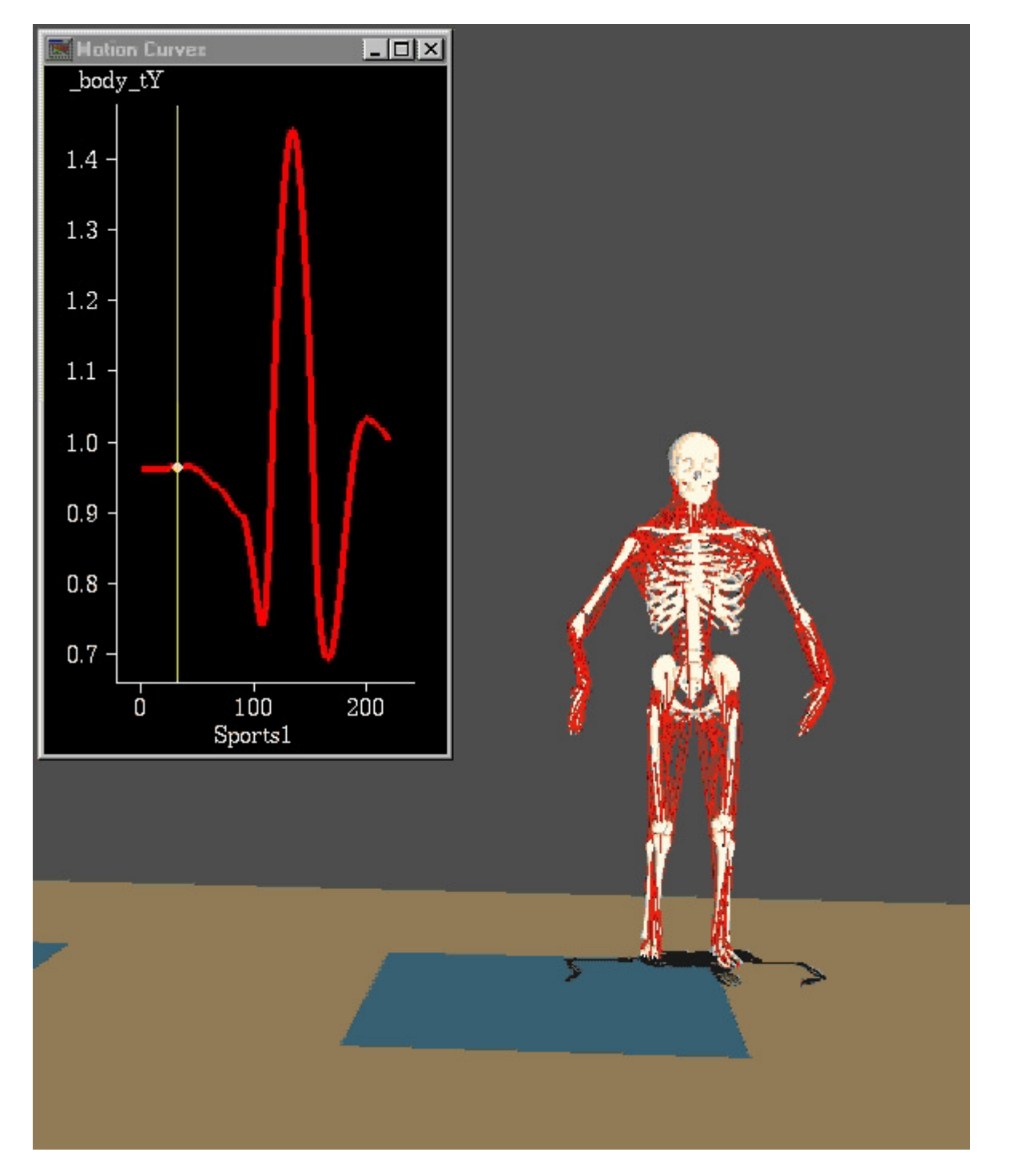

diferentes Sistemas de **Coordenadas**  para um objeto 3D

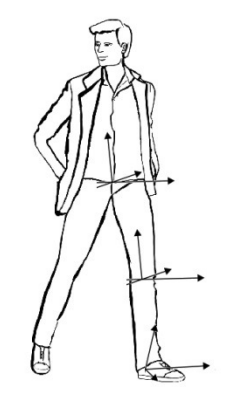

Objeto a partir da transformação de cubos

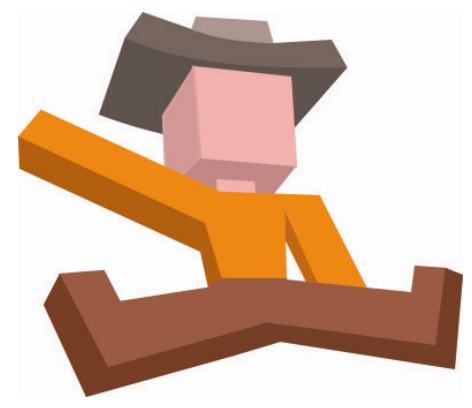

- • Sistema de Referência Normalizado  $\mathcal{L}_{\mathcal{A}}$  , and the set of  $\mathcal{L}_{\mathcal{A}}$ – SRN
	- Trabalha com coordenadas normalizadas (valores entre 0 e 1) Ex.:  $0 \le X \ge 1$  e  $0 \le Y \ge 1$ , sendo que ambos os eixos possuem suas coordenadas expressas em números reais;
	- Serve como um sistema de referência intermediário entre o <mark>SRU</mark> e o <mark>SRD</mark>;
- $\bullet$  Finalidade: Tornar a geração de imagens independente do dispositivo, pois este é um sistema de coordenadas padrão (normalizado);

- Sistema de Referência do Dispositivo – SRD
	- Utiliza coordenadas que podem ser fornecidas diretamente para um dispositivo de saída específico (1024x512, 640x480, 800x600, etc.);;
	- Em vídeo pode indicar o número máximo de pixels que podem ser acesos ou a resolução especificada na configuração do sistema operacional;

- •• Sistema de Referência do Dispositivo – SRD
	- – Em scanner pode indicar a resolução máxima estabelecida ou de captura;
	- – Nos hardwares o sistema de coordenadas depende geralmente da resolução possível e da configuração definida pelo usuário entre um conjunto de configurações possíveis.

- Normalmente quando se cria um modelo as informações gráficas dizem respeito à aplicação e não ao dispositivo.
- Para permitir a visualização do modelo faz-se necessário realizar uma conversão dos valores do modelo para valores compatíveis com as dimensões da tela.
- A esta conversão dá-se o nome de **Mapeamento**.

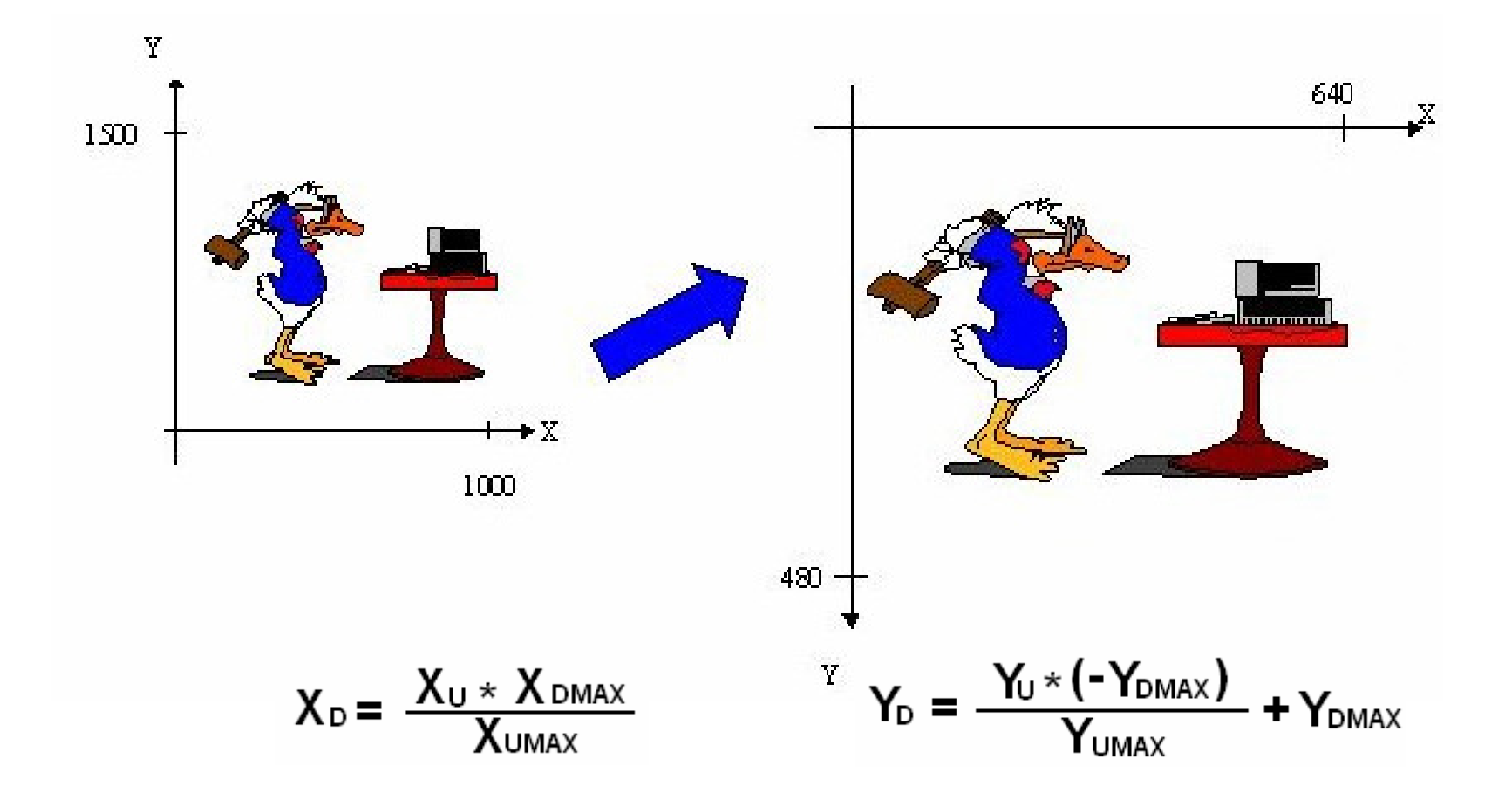

•Dados para a conversão

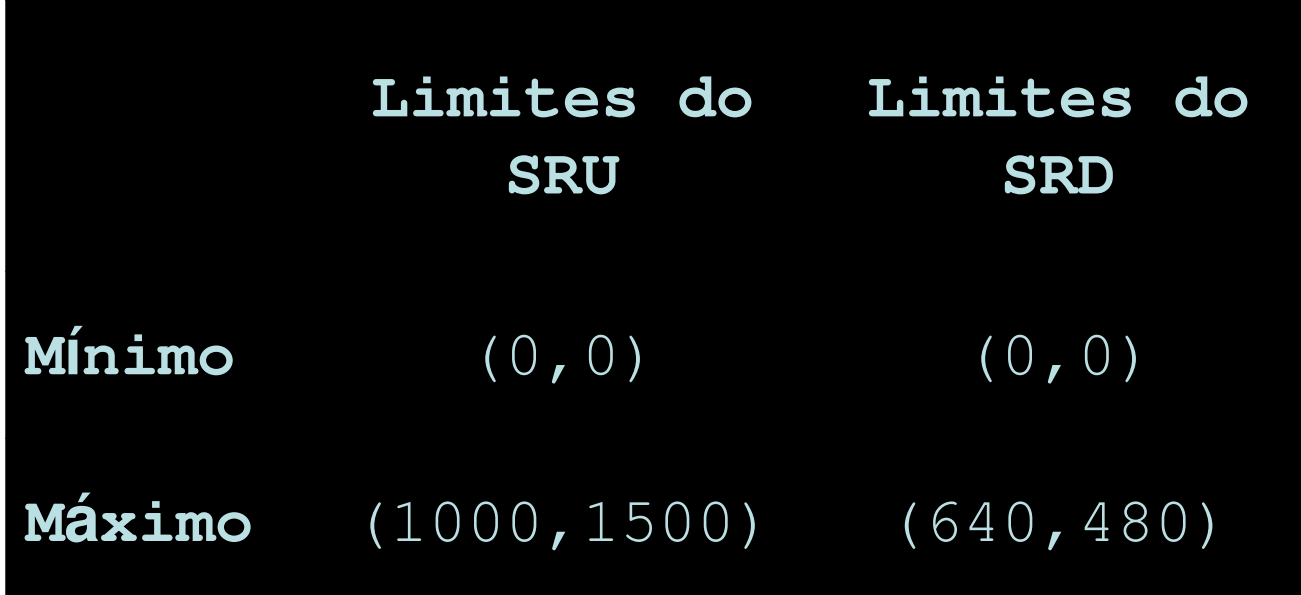

• Iniciando pela componente X temos, de acordo com o diagrama abaixo:

UNIVERSO(SRU)

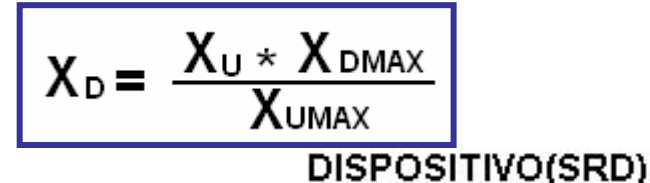

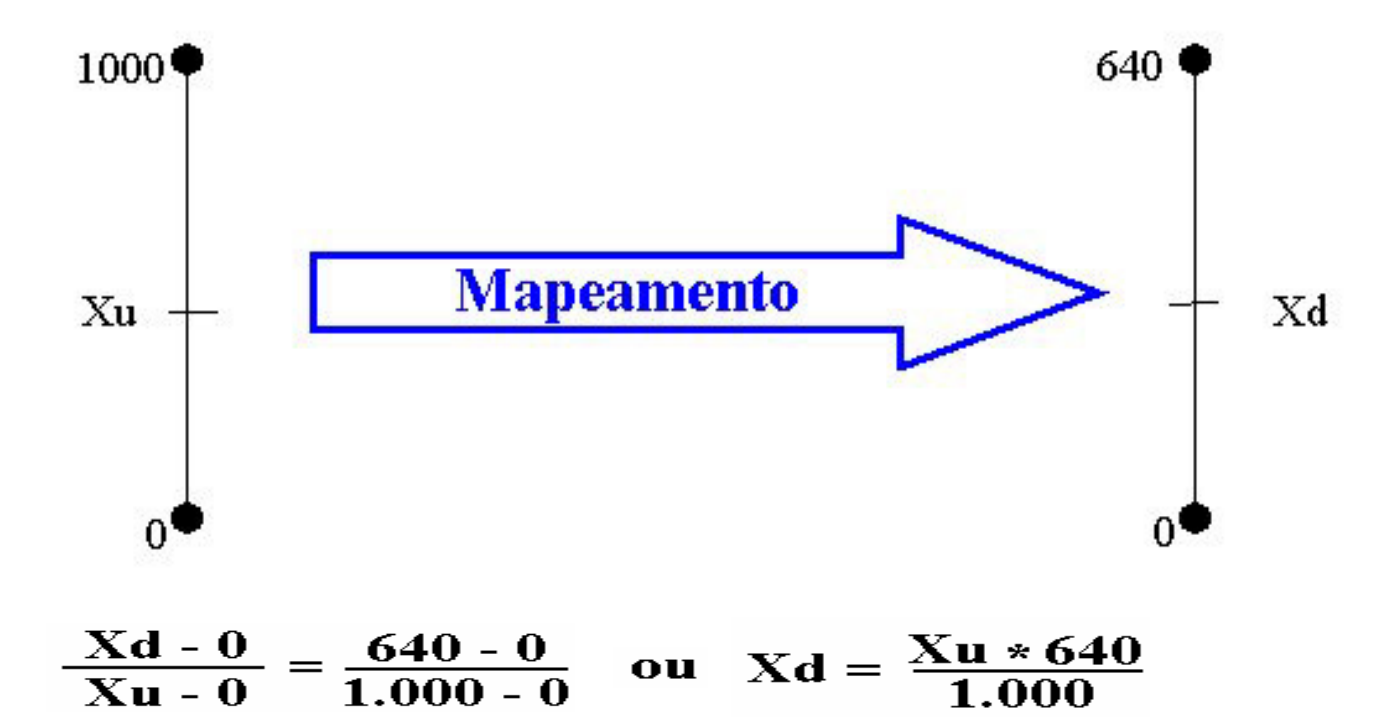

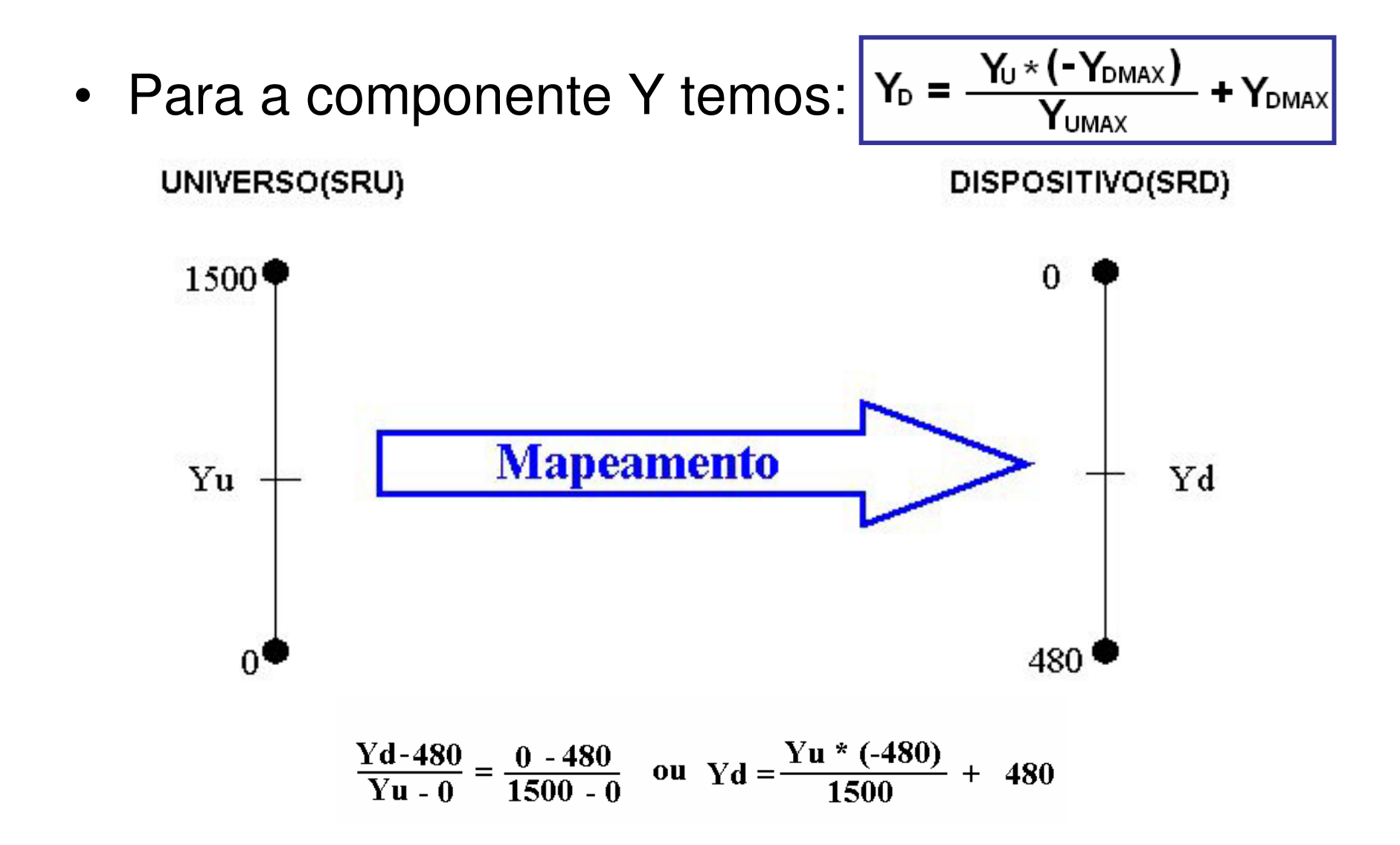

### Vamos incluir isso no seu trabalho 1 e torna-lo nosso trab. 3 ?

- • Mude sua implementação do trab 1 para que o usuário fornecer pontos em sequência e os mostre na tela.
- • Mas antes defina com ele, as coordenadas cartesianas máximas e mínimas que ele vai querer usar.
- • E você mesmo faça as operações de transformações que comentamos nesta aula, antes de mostrar os pontos.

# Window x Viewport

- • Vamos chamar a area que ele define de: **Window**
- **F** a da E a da nossa tela de Viewport
- •Assim podemos dizer:
- • Inclua no seu trabalho uma função que você vai implementar que vai fazer a transformação Window -> Viewport
- • E vice-versa, no caso dele apontar na telaonde estão os pontos e voce os armazenar no seu programa em 2D.

# Trab 3 - cont

- • Depois gere as curvas de Bezier usando esses pontos.
- • Com essa curva gere uma superfície 3D usando a mesma técnica de varredura e as mesmas projeções do Trab1.
- • Renderize sua superficie usando alguma tecnica de shading que seja apropriada.
- •Entrega 07/12/2017 (em sala de aula)

### Bases ortonormais

Uma base é **ortogonal** se os vetores que a compuserem forem mutuamente **ortogonais**.

### Uma base é **ortonormal** se os seus vetores além de **ortogonais** forem normalizados (unitários).

(Para simplificar passaremos ao R<sup>2</sup> em coordenadas homogêneas)

### **As 4 bases ao lado**

### **são ortonormais ?**

 **(em relação a elas próprias e em relação a base canônica do R2? )** 

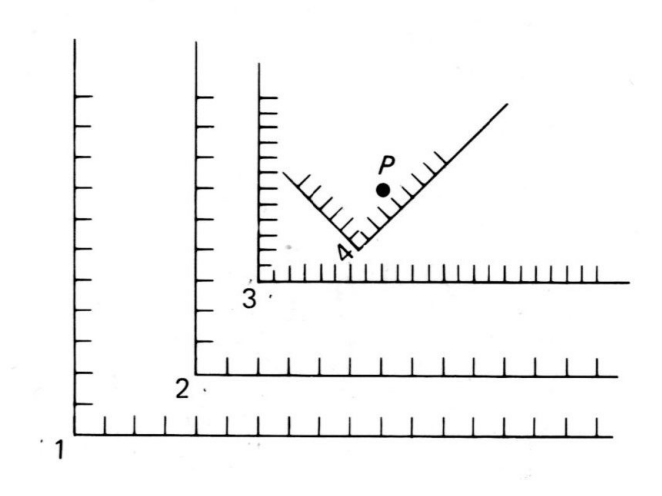

### Mudança de base:

Dado um ponto em um sistema de eixos como representá-lo em outro sistema qualquer?

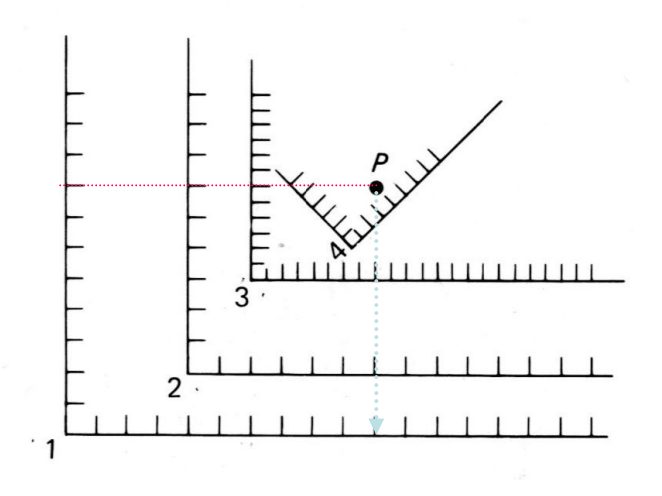

 $P = (10,8)^1 = (6,6)^2 = (8,6)^3 =$  $(4,2)^4$ 

### Mudança da base 1 para a 2 $(10,8)^1 = (6,6)^2$

- $\bullet$  **A base 2 pode ser vista como a base 1, deslocada para a posição (4,2) . Ou a 1 como a 2 deslocada de (-4,-2).**
- $\bullet$  Assim a **matriz de transição** da base 1 para a 2 é dada por:  $M_{1\rightarrow 2}$

$$
\mathbf{P}^2 = \mathbf{M}_{1\rightarrow 2}\,\mathbf{P}^1
$$

 $\bullet$  E sua **inversa** representa a transição da base 2 para a 1:  $M_{2-1}$ 

$$
\mathbf{P}^1 = \mathbf{M}_{2 \rightarrow 1} \, \mathbf{P}^2
$$

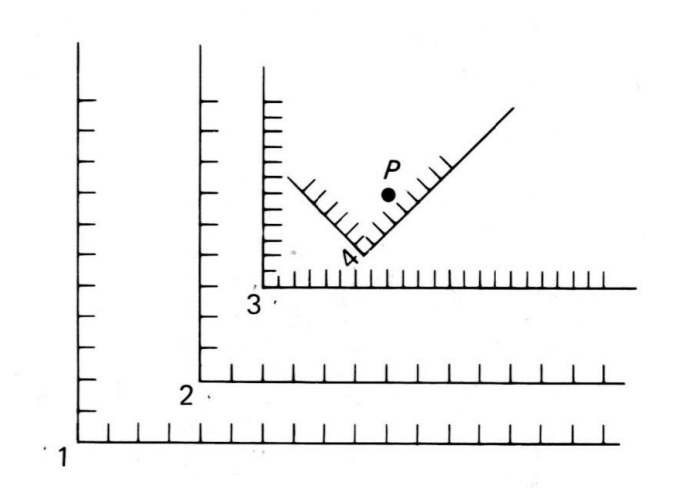

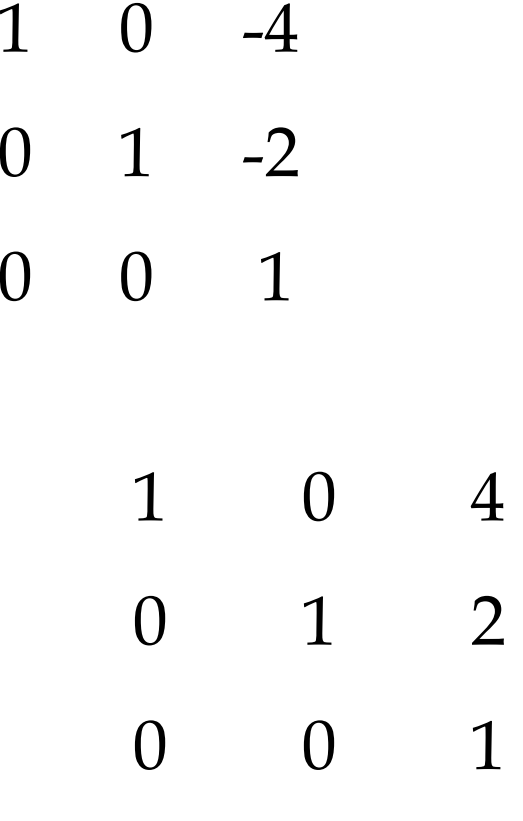

## Repare que a única diferença entre elas

- é o centro do sistema de eixos • A **matriz de transição** da base 1 para a 2 é dada por: <sup>M</sup>1->2 é a identidade combinada com a **descrição** do
	- centro **da base 1** em função do sistema de eixos da **base 2.**

• A **matriz de transição** transição da base 2 para a 1:  $M_{2-1}$  é a matriz identidade combinada com a descrição do centro **da base 2** em função do sistema de eixos **da base 1**.

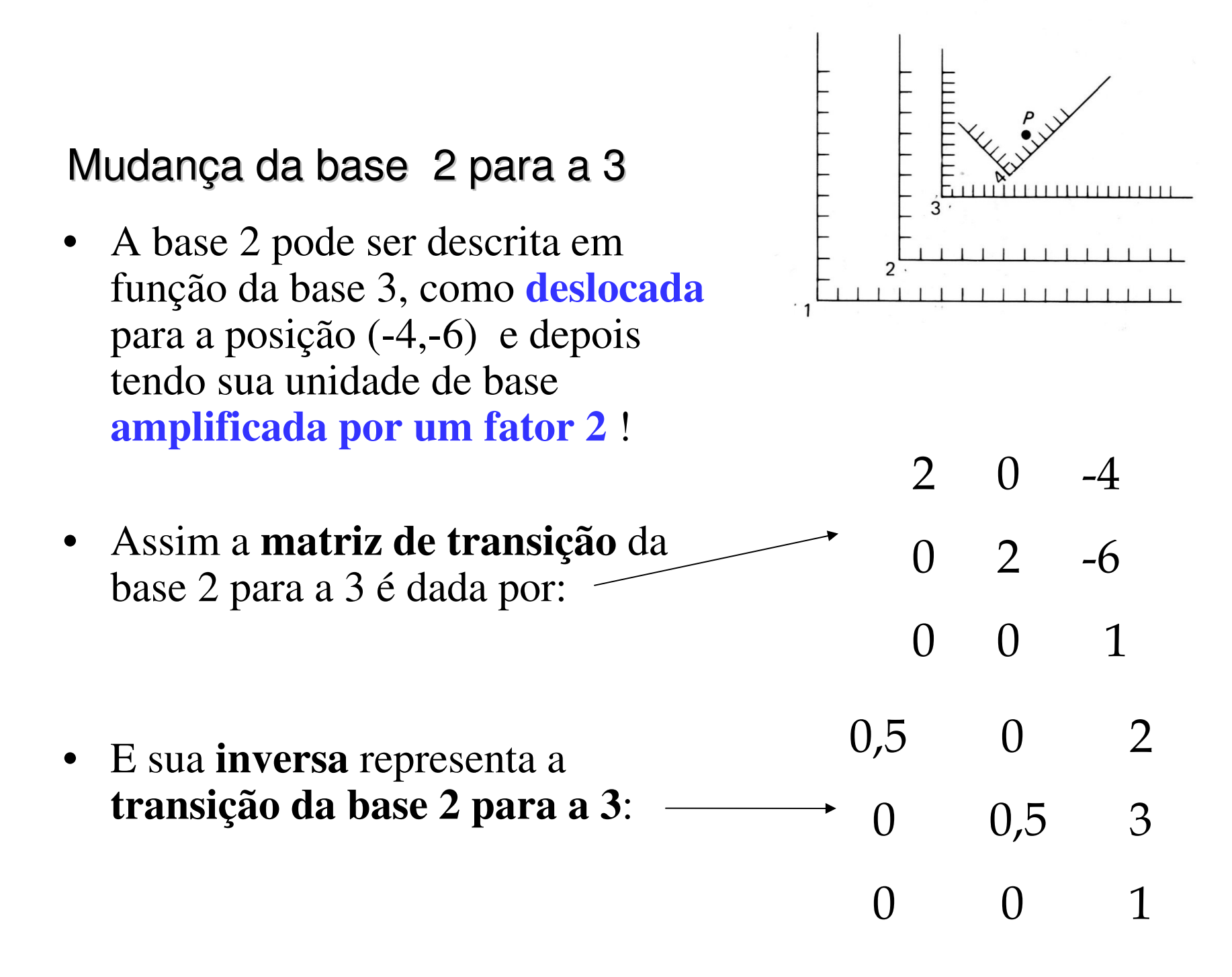

#### Mudança da base 2 para a 3: (6,6)<sup>2</sup> =(8,6)<sup>3</sup>

A base 2 pode ser descrita em função da base 3, como :deslocada para a posição (-4,-6) e depois tento sua unidade de base multiplicada por 2(importante: essa ordem não é comutativa) !

Assim a **matriz de transição** da base 2 para a 3 é dada por:  $M_{2-3}$ 

 $P^3 = M_{2\geq 3} P^2$ 

E sua **inversa** representa a **transição da base 3 para a 2**: $M_{3-2}$ 

$$
P^2 = M_{3 \to 2} P^3
$$

A base 2 pode ser descrita em função da base 2 como :**deslocada para a posição (2,3)** <sup>e</sup> depois tento sua **unidade de base multiplicada por 0,5**(lembre: essa ordem não é comutativa) !

**Verifique se**  $M_{2\rightarrow 3}M_{3\rightarrow 2}=I = M_{3\rightarrow 2}M_{2\rightarrow 3}$ 

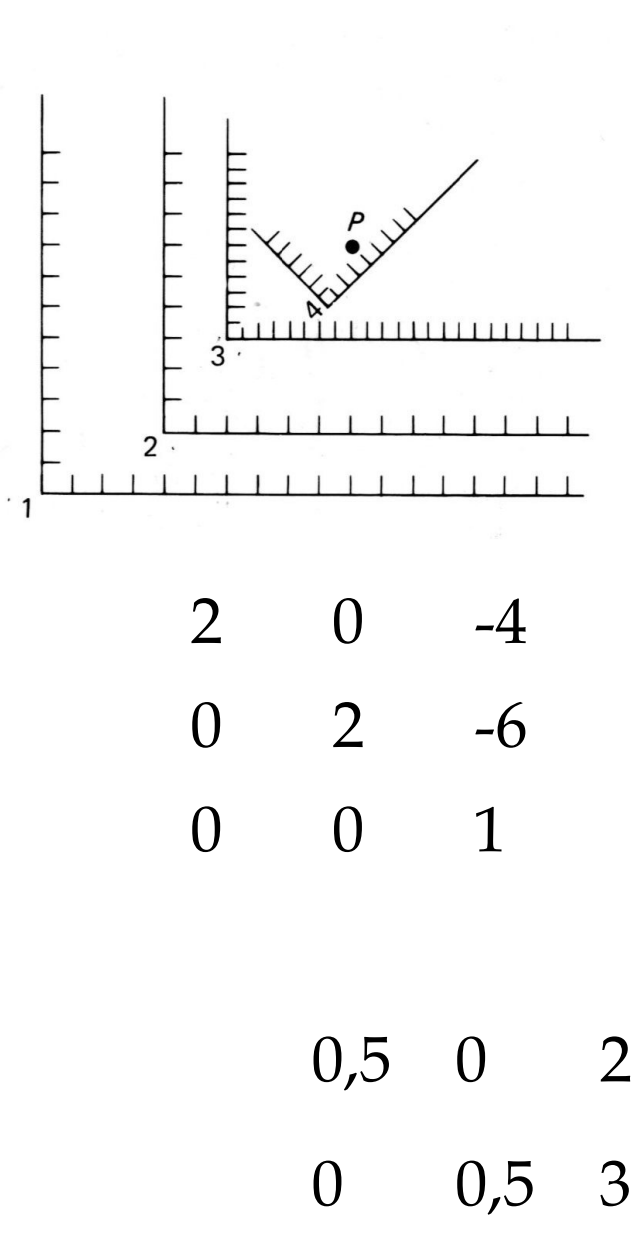

 $0 \quad 0 \quad 1$ 

## Repare como elas combinam os centros com escalas!

- Como já tratamos do centro, suponha que ambos os sistemas tenham o mesmo centro!
- Assim a **matriz de transição** da base 2 para a 3 tem suas colunas formadas pela descrição dos **vetores unitários da base 2 em função do sistema de eixos da base 3 .**
- A matriz de transição da base 3 para a 2 é tem suas colunas formadas pela descrição dos **vetores unitários da base 3 em função do sistema de eixos da base 2** .
- Depois combina-se com a descrição do centro da base 3 em função do sistema de eixos da base 2 (i.e. descrevo **tudo da 3 em função da 2!** ) .

## Combinando matrizes de transição

- Repare que você pode ir da base 3 para a base 2, compondo (i.e multiplicando na ordem correta) as matrizes homogêneas :
- de translação :
- de mudança de escala.

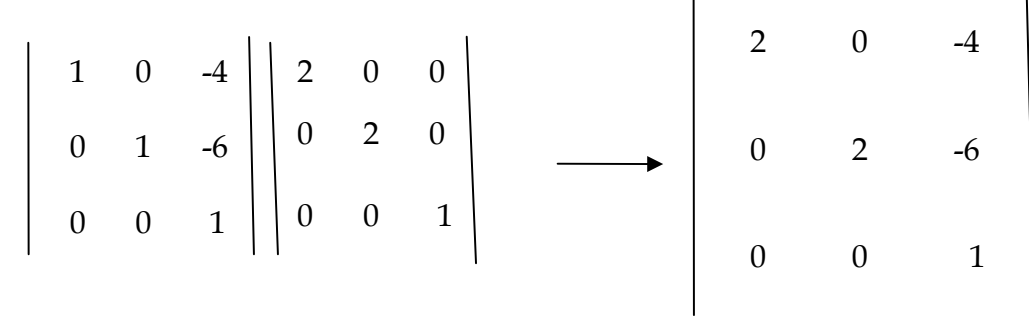

### Matrizes de transição se combinam como**qualquer matriz** !

- $\bullet$  Repare que você teria o mesmo efeito combinando as matrizes de **translação das origens** <sup>e</sup> mudança de **escala dos vetores unitários das novas bases**.
- Com mesmo raciocínio você pode ir de 3 para 1 ou de 1 para 3, combinando:

$$
P^{1} = M_{2\rightarrow1} P^{2} = M_{2\rightarrow1} M_{3\rightarrow2} P^{3}
$$
  
\n
$$
P^{3} = M_{2\rightarrow3} P^{2} = M_{2\rightarrow3} M_{1\rightarrow2} P^{1} = \begin{vmatrix} 2 & 0 & -4 \\ 0 & 2 & -6 \\ 0 & 0 & 1 \end{vmatrix} \begin{vmatrix} 1 & 0 & -4 \\ 0 & 1 & -2 \\ 0 & 0 & 1 \end{vmatrix} P^{1} = \begin{vmatrix} 2 & 0 & -12 \\ 0 & 2 & -10 \\ 0 & 0 & 1 \end{vmatrix} P^{1}
$$

## Voce também poderia ir diretamente:

- Se mudarmos a base **B** para uma nova base **B´,**
- As **coordenadas homogêneas** na velha base <sup>v</sup> se relacionam com as novas v´ por uma matriz de transição **T**: **v = T v´** ,
- onde as colunas de **T** representam os **vetores unitários da nova base** descritos em função dos **vetores unitários da velha base (como se os centros fossem coincidentes)**, e a última coluna descreve o **centro da nova base** em termos da antiga.

### Combinando matrizes de transição

Repare que você pode ir da base 3 para a base 1, compondo as 2 matrizes de transição anteriores da mesma maneira como você combina matrizes em coordenadas homogêneas.

**Como ficaria M1->3 <sup>e</sup> <sup>M</sup>3->1 ?**

Mudança da base 4 para a 3 (e vice versa)  $=(8,6)^3=(4,2)^4$ 

### **Faça você a última etapa M4->3 , M3->4 <sup>e</sup> também**

### **M1->4 M4->1**

 (Dica : lembre de usar as matrizes de rotação e que a origem do sistema 4 está no ponto **(6,7 ; 1,8 )** do sistema 3 ! )

## Transformações de Genericamente não **Greeisa terme a unidade cina**ca nas duas direções!

Origem e vetores unitários é que são importantes

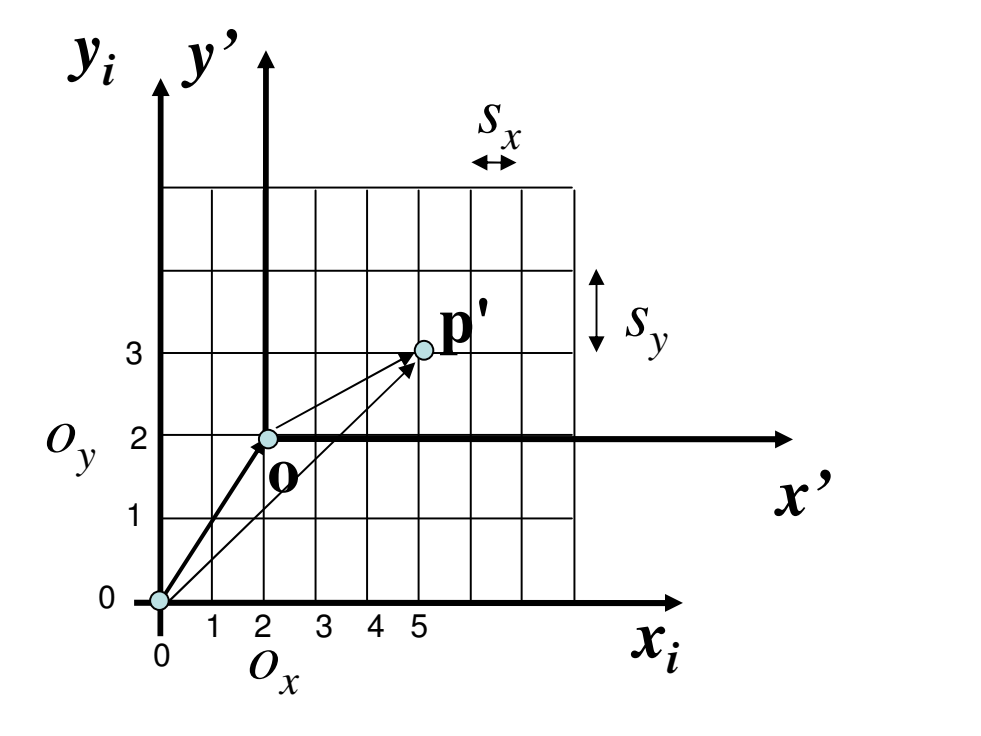

$$
p = \begin{pmatrix} x_i \\ y_i \end{pmatrix}
$$

$$
p' = \begin{pmatrix} x' \\ y' \end{pmatrix} = \begin{pmatrix} s_x(x_i - o_x) \\ s_y(y_i - o_y) \end{pmatrix}
$$

Os eixos podem estar em qualquer ângulo!

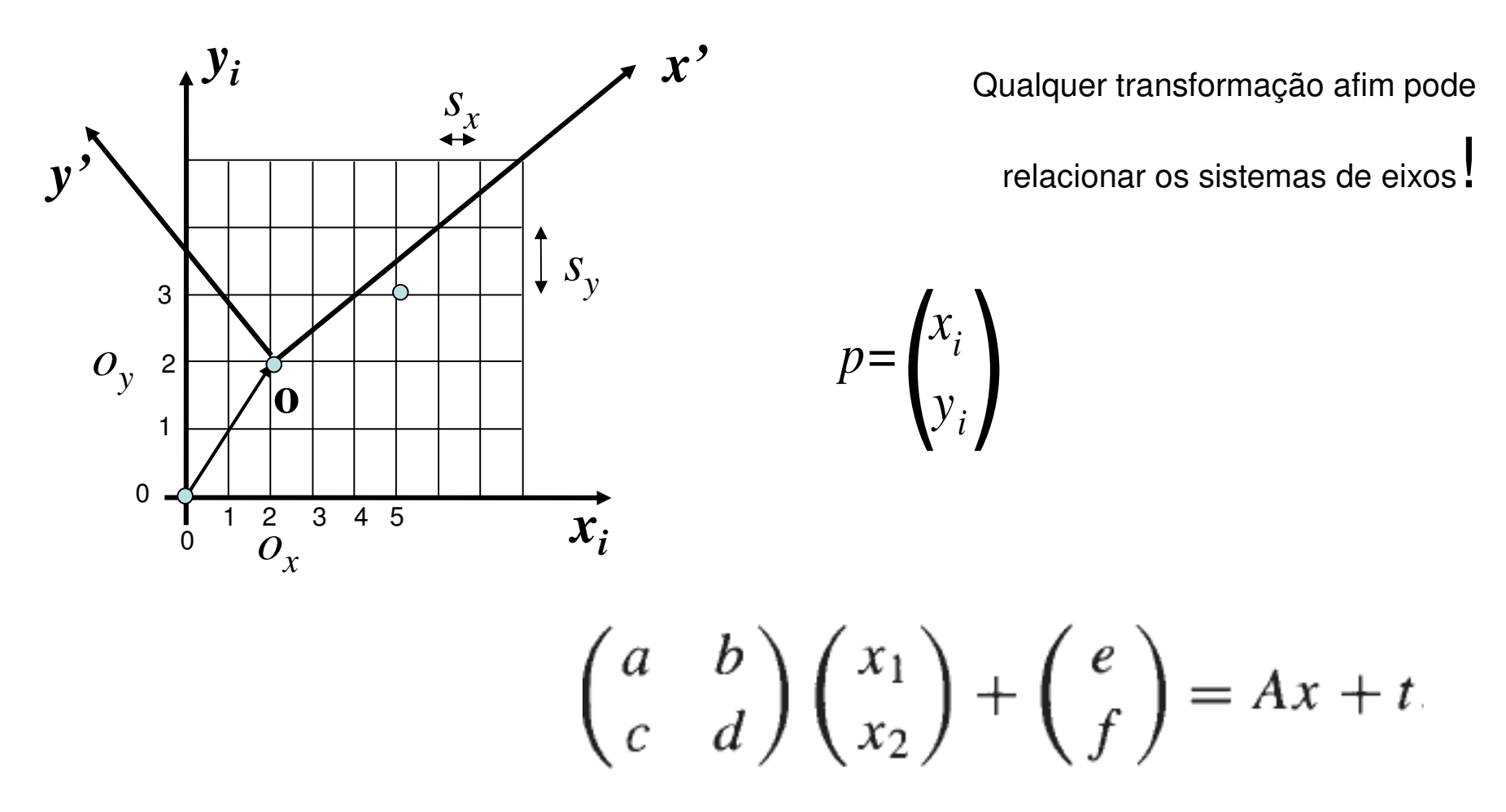

Transformações de coordenadas genericamente

## Os eixos podem sofrer qualquer efeito!

Como se eles mesmo fosse uma imagem!

Sempre se obtém a matriz de transição por:

- Se mudarmos a base *B* para uma nova base *B*,
- As coordenadas na velha base **v** se relacionam com as novas **v´** pela matriz de transição **T**: **v = T v´** $\mathbf{y}$
- onde as colunas de **T** representam os **vetores unitários da nova base** descritos em função dos **vetores unitários da velha base (como se os centros fossem coincidentes)**, e na última coluna descreve-se o **centro da nova base,** em termos da antiga.

### Transformações afins genéricas!

Cada coluna descreve as coordenadas de a,b,c,d

$$
\begin{pmatrix} a & b \ c & d \end{pmatrix} \begin{pmatrix} x_1 \ x_2 \end{pmatrix} + \begin{pmatrix} e \ f \end{pmatrix} = Ax + t
$$

$$
A = \begin{pmatrix} a & b \ c & d \end{pmatrix} = \begin{pmatrix} r_1 \cos \theta_1 & -r_2 \sin \theta_2 \\ r_1 \sin \theta_1 & r_2 \cos \theta_2 \end{pmatrix}
$$

 $(r_1, \theta_1)$  are the polar coordinates of the point  $(a, c)$  $(r_2, (\theta_2 + \pi/2))$  $(b, d)$ 

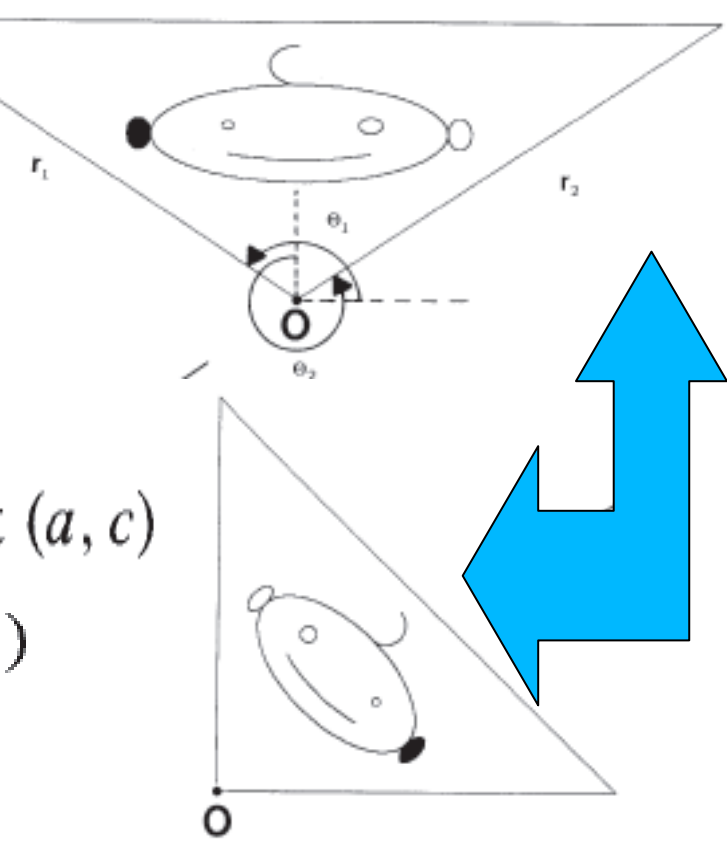

## O mesmo vale para bases 3D

Para mudar de um sistema positivo (right handed coordinate system) para um negativo (left handed coordinatesystem)

A matriz de transição em coordenadas do  $\mathsf{R}^3$ (normais) é:

**Como é essa matriz de transição em coordenadas homogêneas ?**

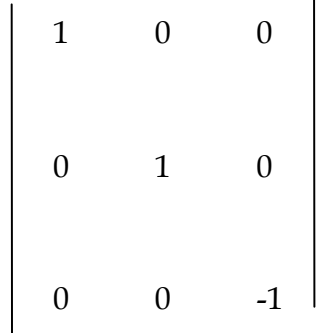

### Considerando Ponto como

Algo muito pequeno mas finito e orientável: $\mathsf{P} = \mathsf{\:peq}$ ueno cubo de arestas  $\Delta_i \, \Delta_j$  $_2$   $\Delta _3$  $_3$  , OU ∆x∆y∆z

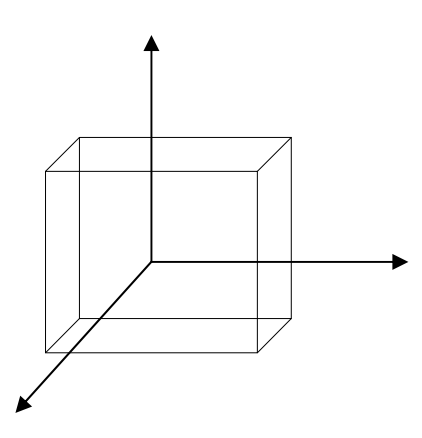

### Conhecidas as componentes

• De um tensor para 3 direções ortogonais em um ponto , as **componentes do mesmo tensor para qualquer direção de sistema de eixos ortogonais passando pelo ponto** pode ser determinada de forma simples, se feita com a **notação** adequada

## Notação tensorial

- Considere um ponto P paralelo a eixos de referência xyz ou 123.
- Para identificar os **elementos de um tensor**  associado aos planos 123 neste ponto , usaremos **2 índices** , o primeiro identificando o plano (pela sua normal) e o segundo a direção.

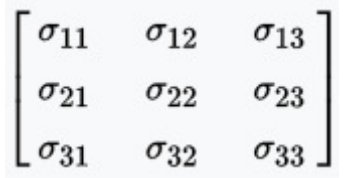

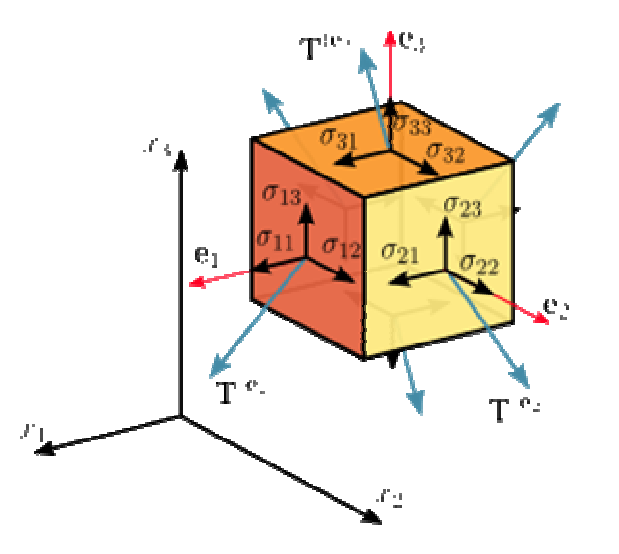

### Tensor tem 9 componentes

$$
\sigma_{ij}
$$
 i,j = 1,2,3,

i - > indica a linhaj - > indica a coluna

$$
I_{ij}
$$
 i,j = 1,2,3,

Com esses 9 componentes podemos definir o estado do ponto PEm qualquer outra direção de eixos ortogonais.

## Áreas são caracterizadas

pelas suas normais , **n**.

- • Co-senos diretores de uma direção são os co-senos dos ângulos que essa direção faz com um sistema de eixos .
- •Denotamos  $a_{nx}$   $a_{ny}$  e  $a_{nx}$  os co-senos de **n** com um sistema de eixos .

### 2 **índices** (é um tensor)

• Nesta notação o primeiro índice indica a direção da normal cuja direção se considera e o segundo a direção do sistema de eixos cujo ângulo de identifica o co-seno.

$$
a_{nx}, a_{ny}, a_{nx}
$$

### Para um conjunto de co-senos diretores em uma normal n sempre tem-se

$$
a_{\rm nx}^2 + a_{\rm ny}^2 + a_{\rm nx}^2 = 1
$$

Recordando um pouco noções básicas de vetores tem-se

Produto interno no R<sup>n</sup>: *(inner product ou dot product) u* .*v=*∑*i=*1*nvi <sup>u</sup>i=produtointerno*

comprimento ou norma:  $||u|| = |u| = (u \cdot u)^{1/2}$ ,

- um vetor com comprimento 1 é chamado **normalizado** ou **unitário**
- **normalizar** um vetor  $\Rightarrow u$  /  $\|u\|$

distância entre 2 pontos:

PQ =>comprimento do vetor Q-P Como se calcula a distância entre os pontos (1,1,1) e (2,3,1) ? Vendo esses pontos como vetores, como eles são transformados em vetores unitários?

Produto interno no R<sup>n</sup>: (inner product ou dot product)

$$
u \cdot v = \sum_{i=1}^{n} v_i u_i = \text{production}
$$
  

$$
(u \cdot v) = |u| |v| \cos(\beta) = 0
$$

### ângulo entre 2 vetores: *u,v*arco cosseno de  $= ($  u .v  $) / |u| |v|$

Vendo os pontos (1,0,0), (0,1,0), (0,0,1) , (1,1,1) e (2,3,1) como vetores, qual o co-seno do ângulo entre eles? Como se chega ao ângulo ?

# Componentes du um vetor

- a projeção de um vetor **A** 3Dem uma direção **n** <sup>é</sup> obtida por **A.n = (Ax , Ay, Az ) . ( nx , ny , nz)**
- **A** .  $n = (Ax a_{nx} + Ay a_{ny} + Az a_{nz})$
- $\bullet$ Se **A** = (Ax, Ay, Az) são as componentes de **A** em um sistema de eixos, então suas componentes em qualquer outro sistema **(x´, y´, z´ ) "**rotacionado" na mesma origem podem ser definidos pelos co-senos diretores entre as direções dos eixos **(x , y, z )** e **(x´ , y´, z´ )**

$$
\begin{bmatrix} Ax' \\ Ay' \\ Az' \end{bmatrix} = \begin{bmatrix} a_{x'x} & a_{x'y} & a_{x'z} \\ a_{y'x} & a_{y'y} & a_{y'z} \\ a_{z'x} & a_{z'y} & a_{z'z} \end{bmatrix} \begin{bmatrix} Ax \\ Ay \\ Az \end{bmatrix}
$$
 (1)

### Essa transformação

- •Caracteriza vetores de forma completa:
- • Um vetor pode ser definido como uma entidade cujas componentes se transformam em relação a rotação do sistema de eixos com descrito pela equação anterior:

• 
$$
A_{i'} = \Sigma a_{i'j} A_j
$$
  $i = x,y,z$ 

# Invariante de vetores

- •Vetores também **têm invariantes**:
- •Por exemplo:
- • O módulo de um vetor independe do sistema de eixos usado para defini-lo :

$$
(Ax' 2 + Ay' 2 + Az' 2) = (Ax 2 + Ay 2 + Az 2)
$$

### Notação tensorial

- • Índice livre - <sup>é</sup> o que aparece apenas uma vez como subscrito em um grupo de termos .
- •• *i* é Índice livre em:  $A_i$ , a  $_{ij}A_j$
- • Quando aparece um índice livre considera-se que ele pode representar qualquer uma das componentes x,y z ou 1,2,3 etc... ( $A_{x}$ ,  $A_{y}$ ,  $A_{z}$ )

## Número de Índices livres

- • Assim A<sub>i</sub> representa um vetor
- a<sub>ij</sub> tem 2 índices livres e pode representar<br>cada um dos 3 componentes , considerando todas as possibilidades temse 9 componentes:

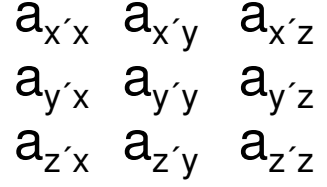

•• Assim a<sub>ij</sub> representa um tensor

## Índice provisório

•Quando as letras *i,j,k,l,m* são repetidas em uma expressão ,faz-se a **soma** dos termos com os **índices repetidos** quando esses tomam sucessivamente os valores dos eixos, x,y,z ou 1,2,3.

• 
$$
a_{i k} A_{k} = (a_{ix} Ax + a_{iy} Ay + a_{iz} Az)
$$

• E considerando todas as possibilidades para o **índice i** tem a expressão ( 1 )

índices provisórios repetidos = som $\boldsymbol{a}$  = Σ

- • Se houver duplos índices repetidos como na A $_{\sf kl}$  B $_{\sf kl}$  , tem-se após as multiplicações decorrentes das possíveis substituições de cada índice , a soma dos 9 termos.
- • Com essa idéia de troca dos símbolos éirrelevante qual letra *i,j,k,l,m* é usada.
- • Com essa notação a equação de transformação de vetores fica:

$$
A_{i'} = a_{i'j} A_j
$$

### Transformação de tensores

• São tensores qualquer conjunto de 9 quantidades **Aij** que se transforma por rotação do sistema de eixos como:

$$
Ai'j' = \mathbf{a}i'k \mathbf{a}j'l \mathbf{A}k l =
$$

• (que é pré e pós multiplicar pela rotação transposta)

# Se os tensores em uma direção x y z forem

- ••  $T_{ij}$  = -3,5 0 0,7 0 0 0-0,7 0 5,6
- • Como ele é representado em uma referencia x´y´z´ que faz 30 graus em torno do eixo z.
- •Quais os  $a_{ij}$  ?  $\mathsf{a}_{\mathsf{x}^{'}\mathsf{x}}$   $\mathsf{a}_{\mathsf{x}^{'}\mathsf{y}}$   $\mathsf{a}_{\mathsf{x}^{'}\mathsf{z}}$  $\mathsf{a}_{\mathsf{y}^\prime \mathsf{x}}$   $\mathsf{a}_{\mathsf{y}^\prime \mathsf{y}}$   $\mathsf{a}_{\mathsf{y}^\prime \mathsf{z}}$  $\mathsf{a_{z'x}}\hspace{0.2cm} \mathsf{a_{z'y}}\hspace{0.2cm} \mathsf{a_{z'z}}$
- •• Cada a<sub>ij</sub> representa o ângulo entre i e i´

# Cossenos diretores

$$
a_{x'x} = \cos 30 \quad a_{x'y} = \cos 60 \quad a_{x'z} = \cos 90
$$
  
\n
$$
a_{y'x} = \cos 120 \quad a_{y'y} = \cos 30 \quad a_{y'z} = \cos 90
$$
  
\n
$$
a_{z'x} = \cos 90 \quad a_{z'y} = \cos 90 \quad a_{z'z} = \cos 0
$$

 $a_{x\acute{}z}=0,866}$   $a_{x\acute{}y}=0,5$   $a_{x\acute{}z}=0$  $\mathbf{a}_{\text{y'x=-0,5}}$  a<sub>y´y=0,866</sub> a<sub>y´z=0</sub>  $a_{z'x=0}$   $a_{z'y=0}$   $a_{z'z=1}$ 

### tensores 2D só na direção x´ y´

• 
$$
T_{ij}
$$
 =  ${}^{-.3,5}_{-.0,0,0,0}$   
-0.7 0 5.6

$$
y = \begin{bmatrix} -5.5 & 0 & 0.7 \\ 0 & 0 & 0 \end{bmatrix}
$$
 *com i e j = x,y*

• 
$$
T_{ij'}
$$
 com i' e j' = x,y

$$
\begin{array}{rcl}\n\bullet & \overline{f}_{ijj} = & -2,6231,516-0,606 \\
1,516-0,8750,350 \\
-0,6060,35055,600\n\end{array}
$$

## **Bibliografia**

AZEVEDO, Eduardo e CONCI, Aura. Computação Gráfica: Teoria e Prática. Rio de Janeiro: Campus, 2003.

JUNIOR HETEM, A. **Fundamentos de Informática: Computação Gráfica**. Rio de Janeiro: LTC, 2006.

Link: http://www.inf.pucrs.br/~pinho/CG/Apoio.htm

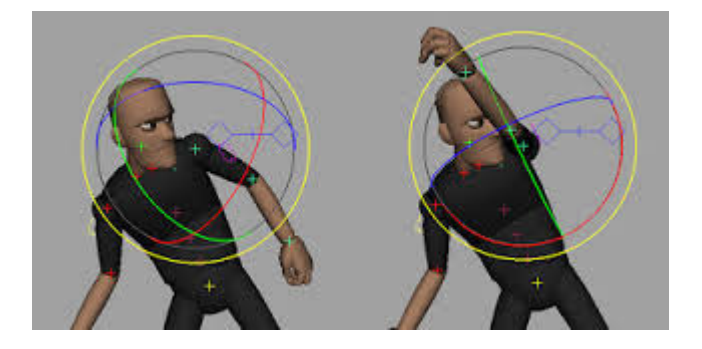